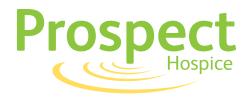

## Interact on multiple devices...

## How to make a Contactless donation

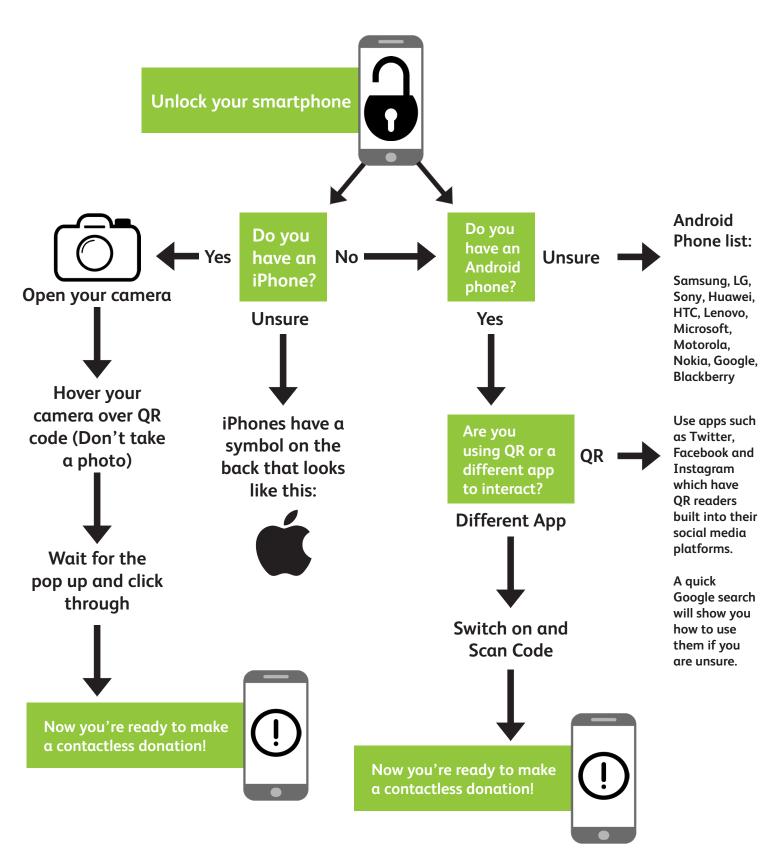